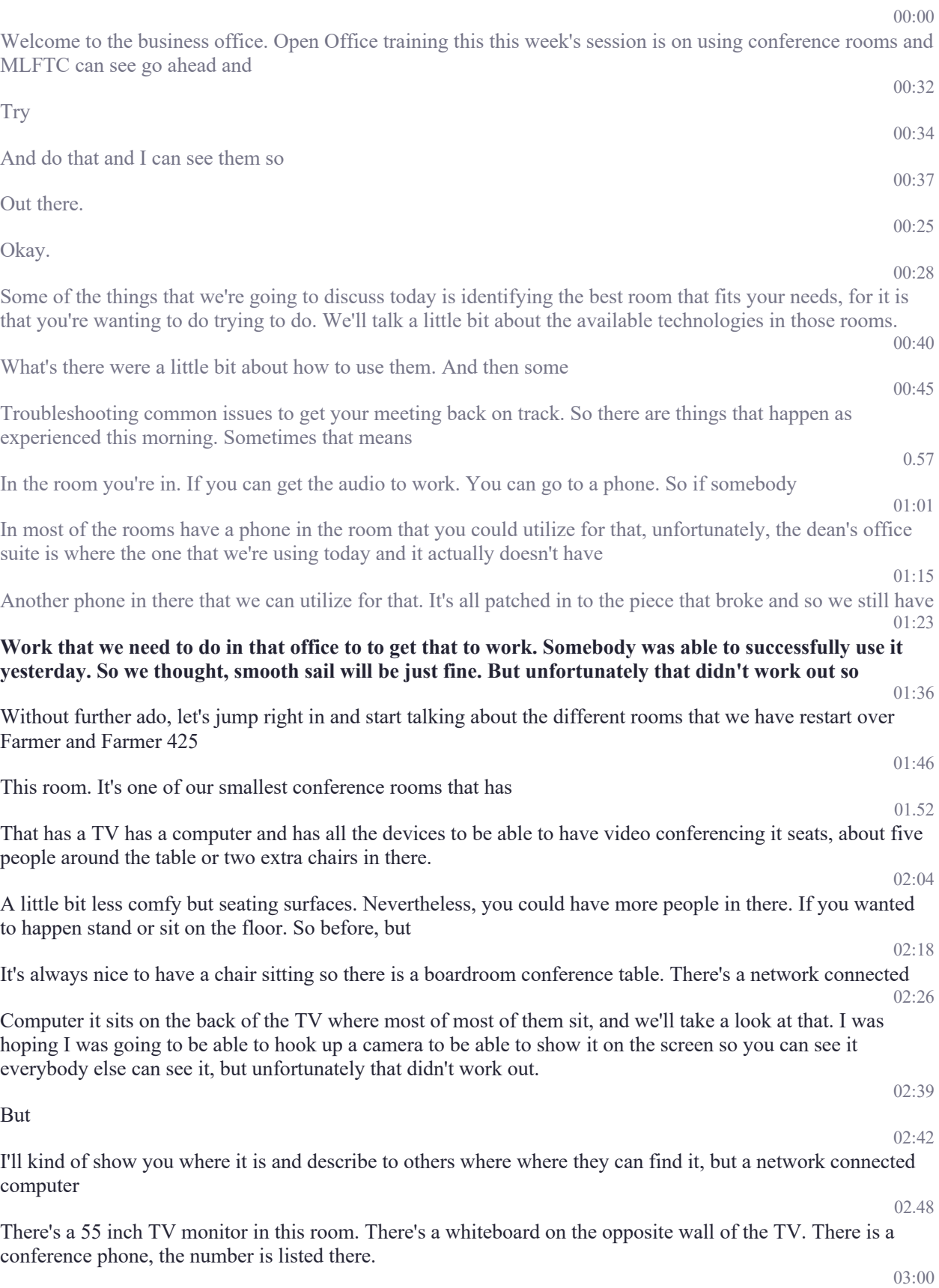

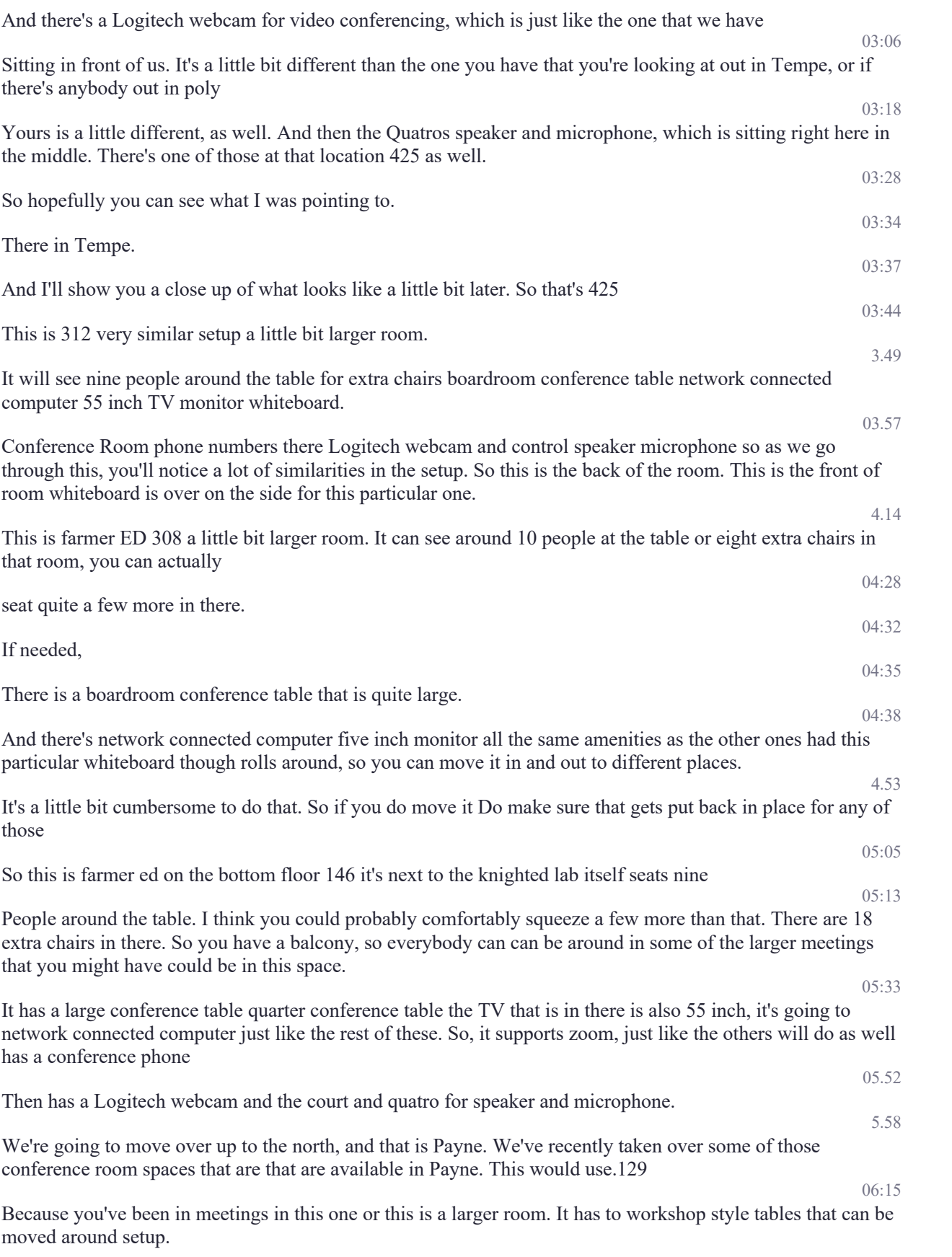

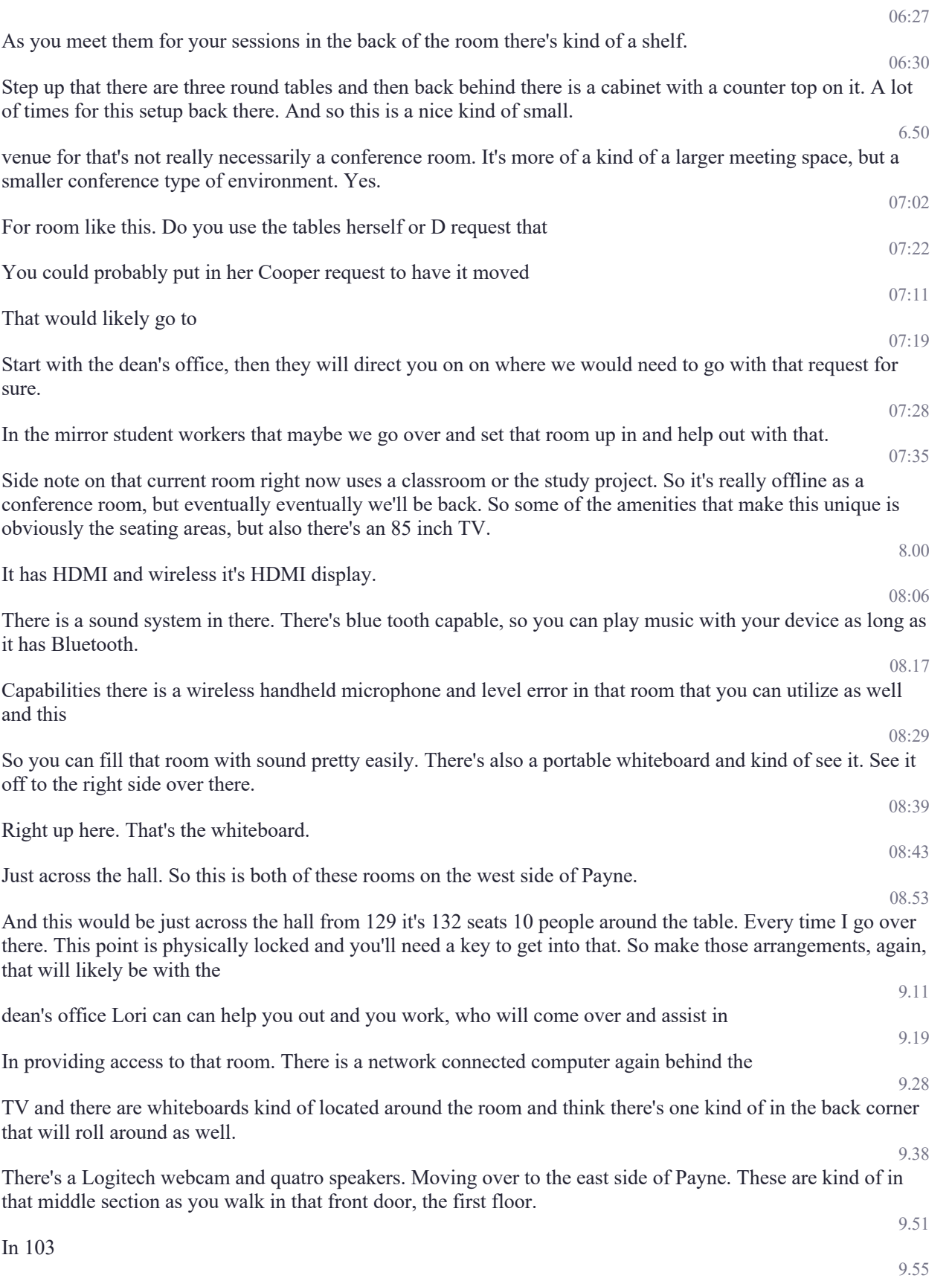

## Which is

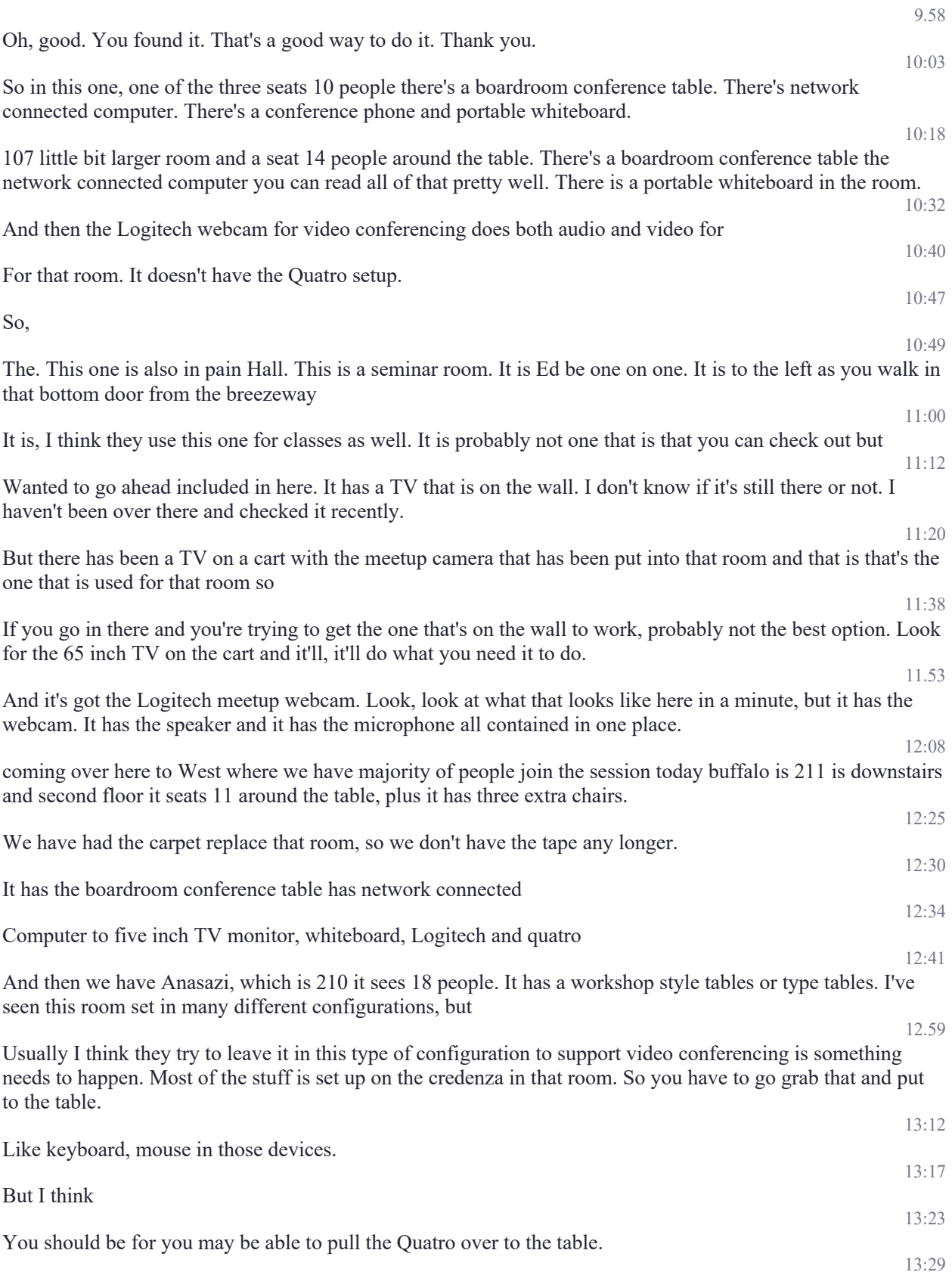

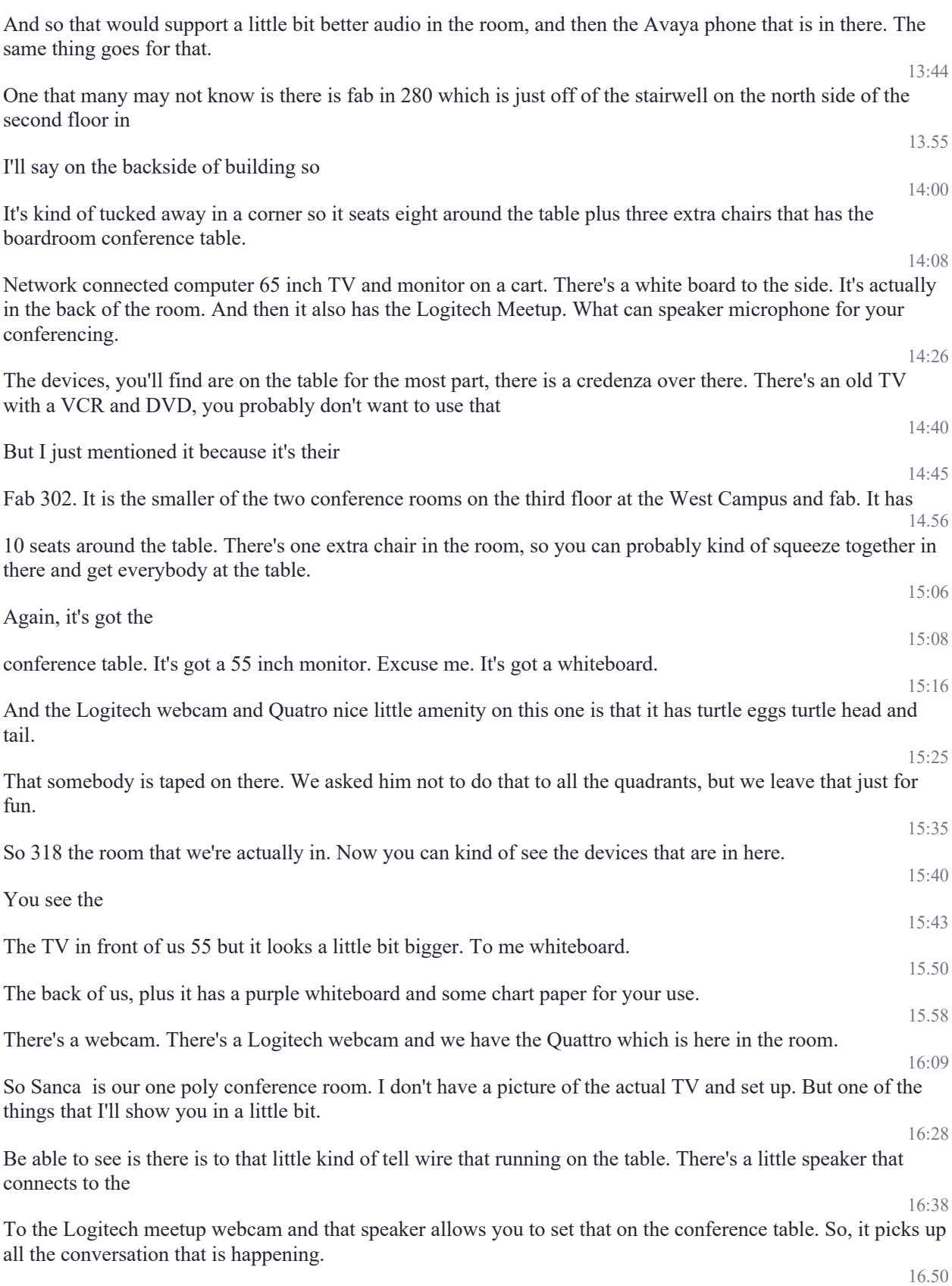

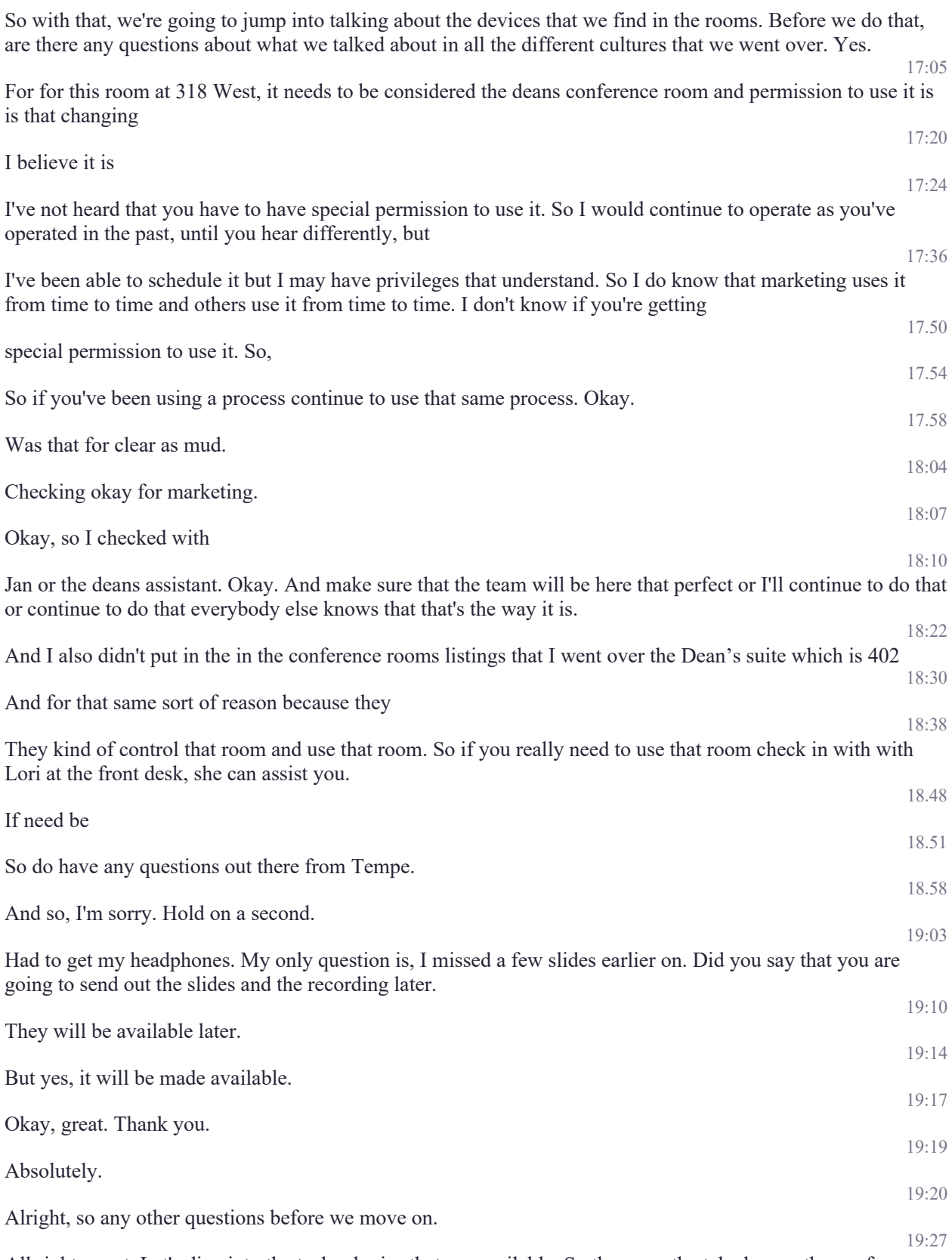

All right, great. Let's dive into the technologies that are available. So these are the telephones, the conference room telephones, that that you're going to see

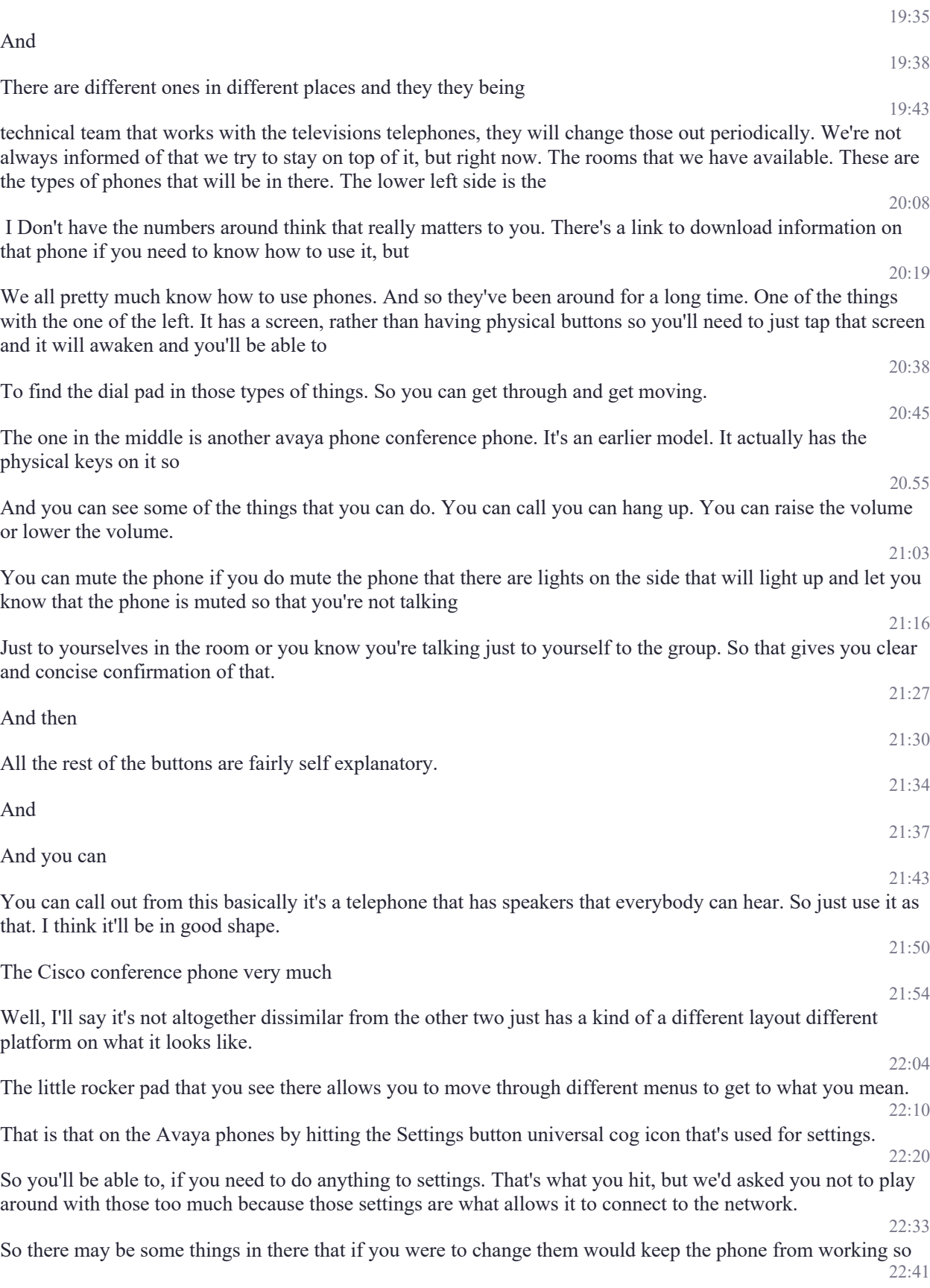

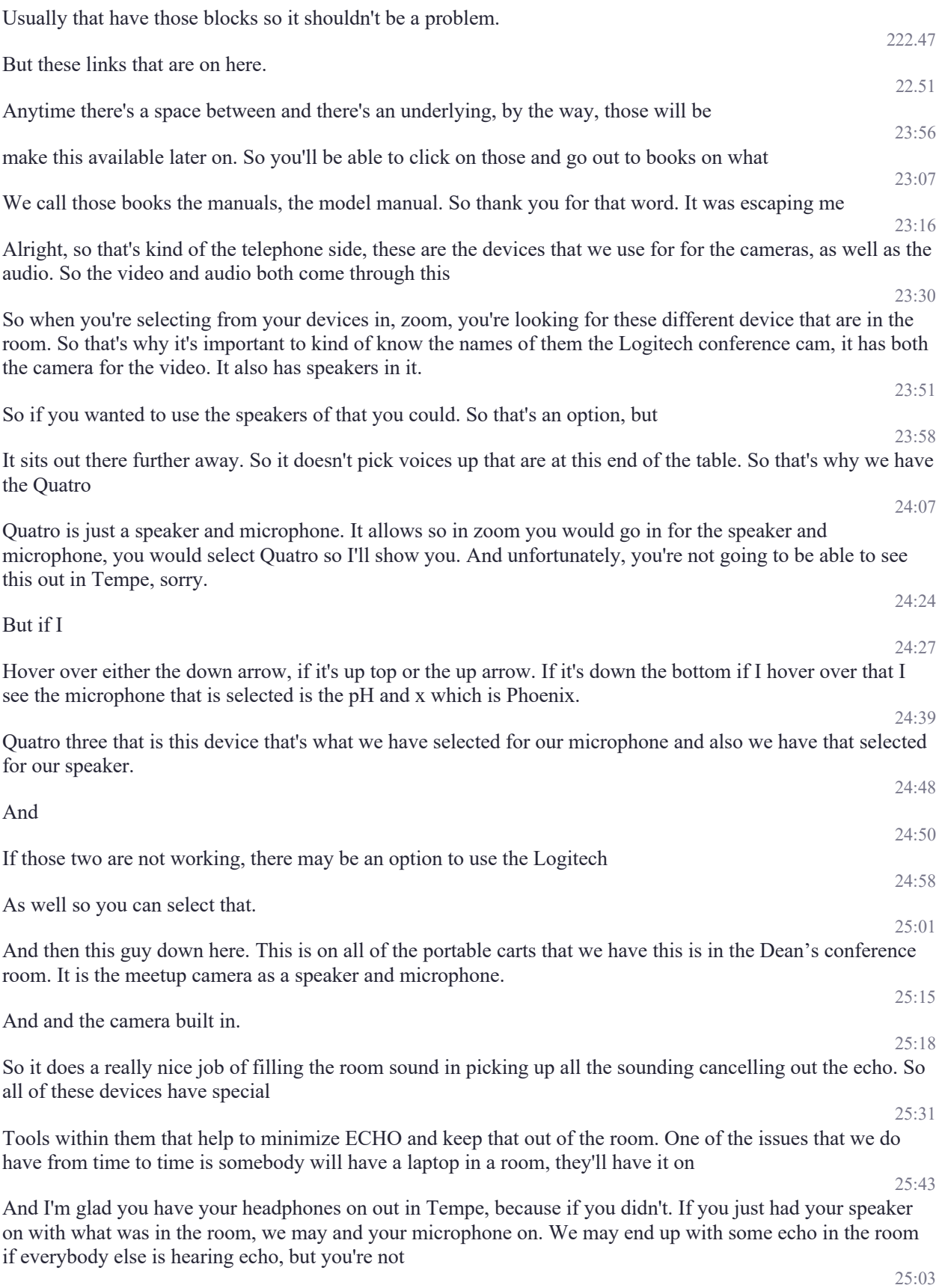

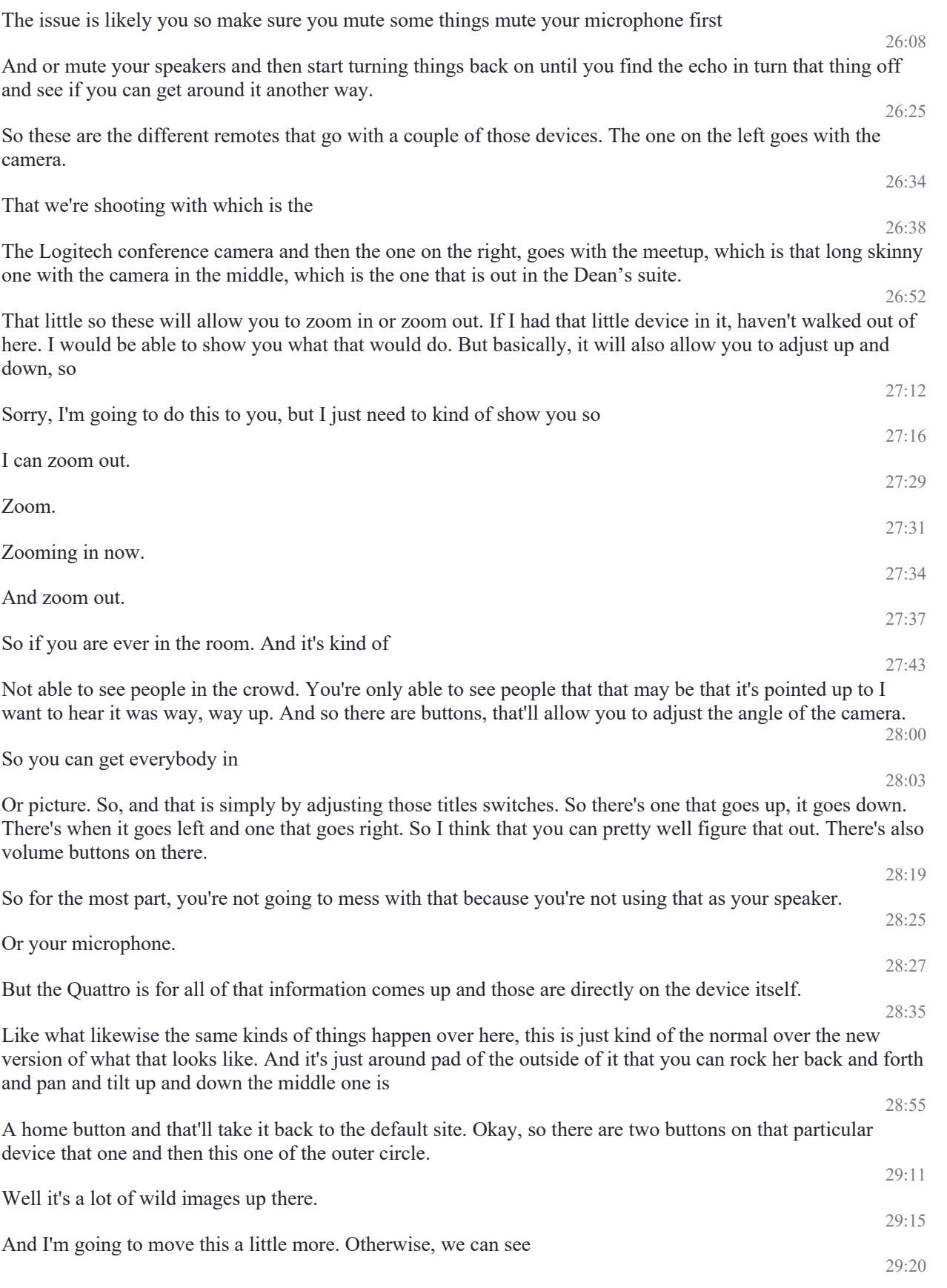

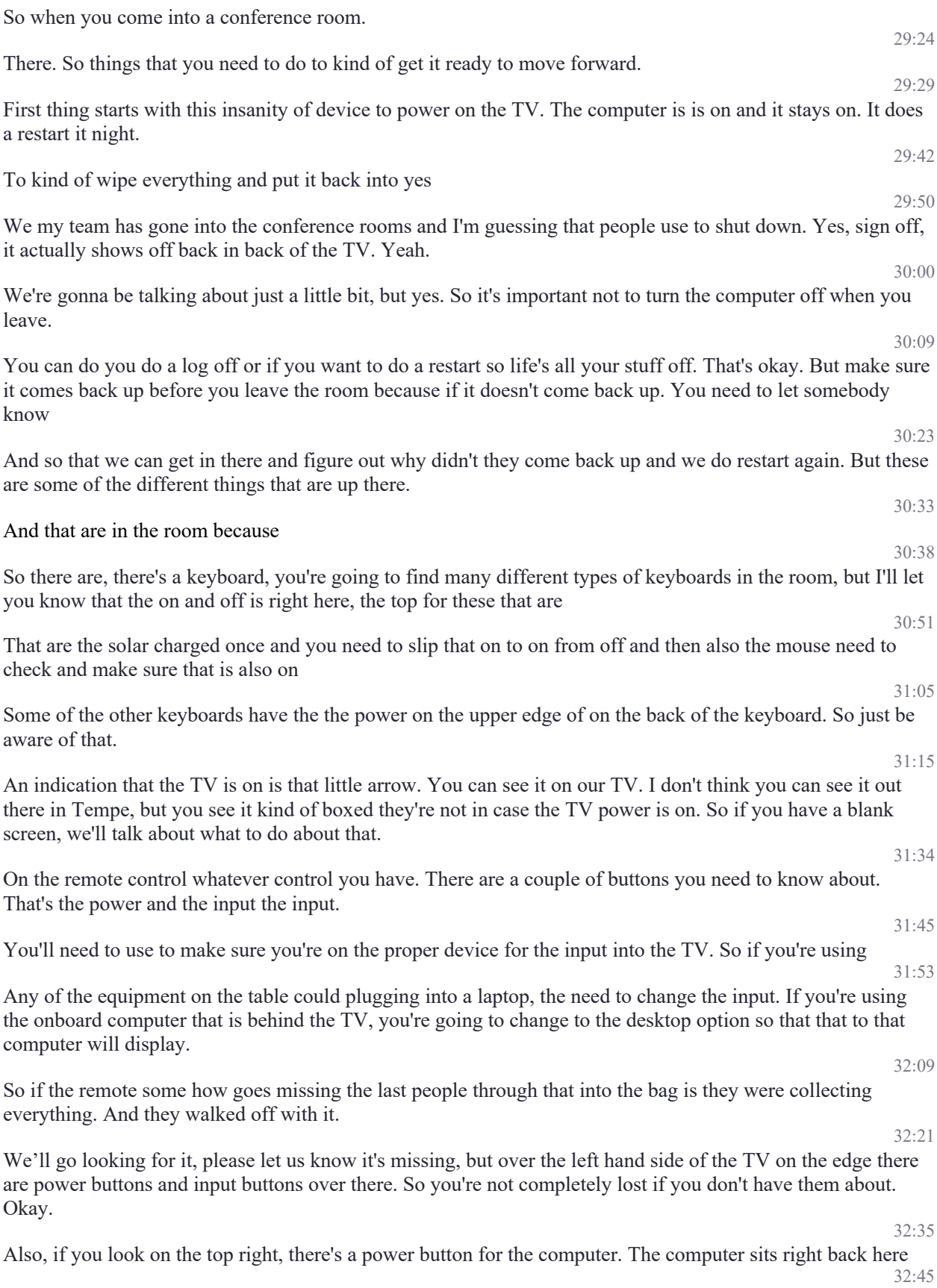

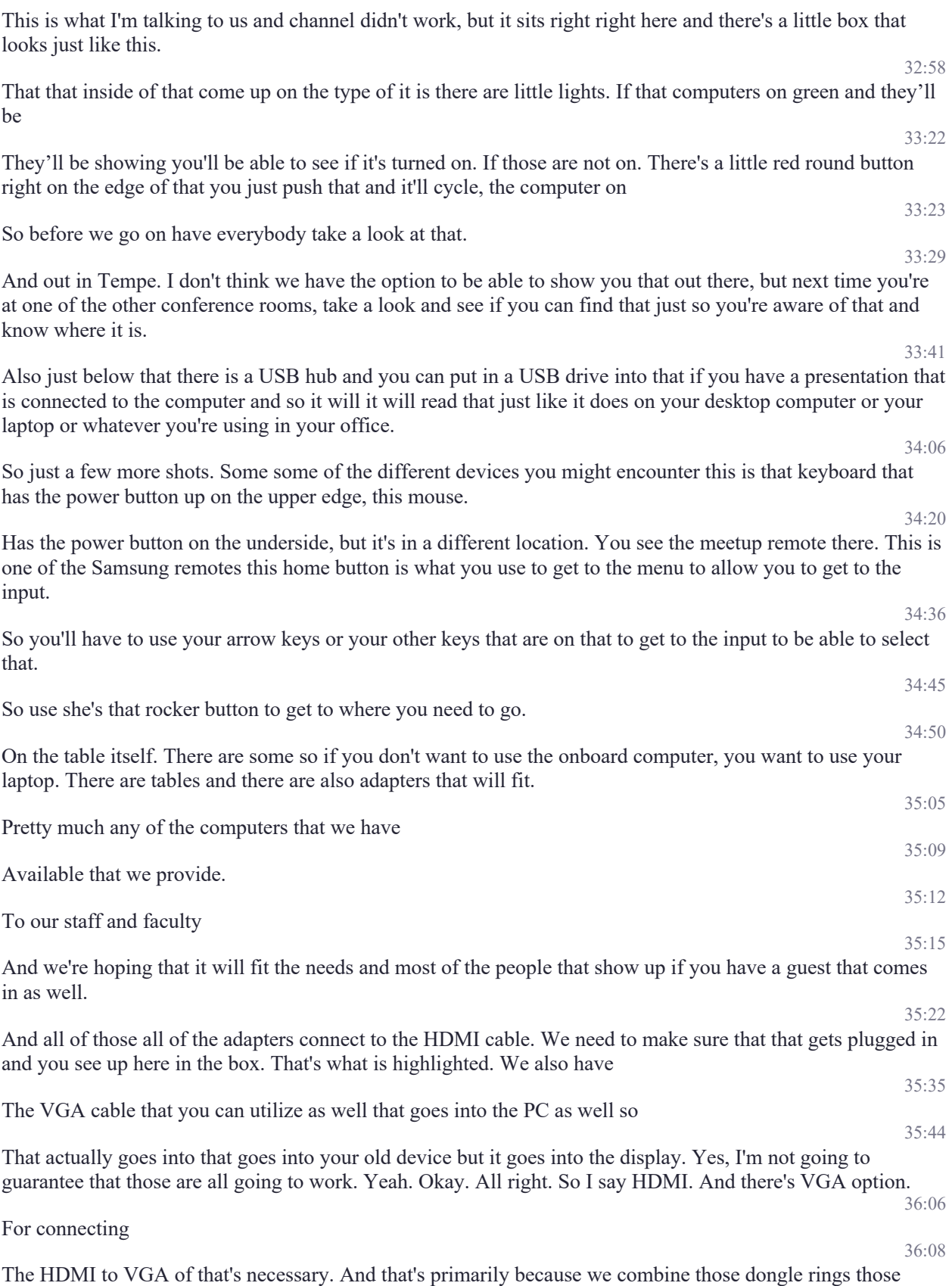

adapter rings in every single room to make it more streaming. Perfect.

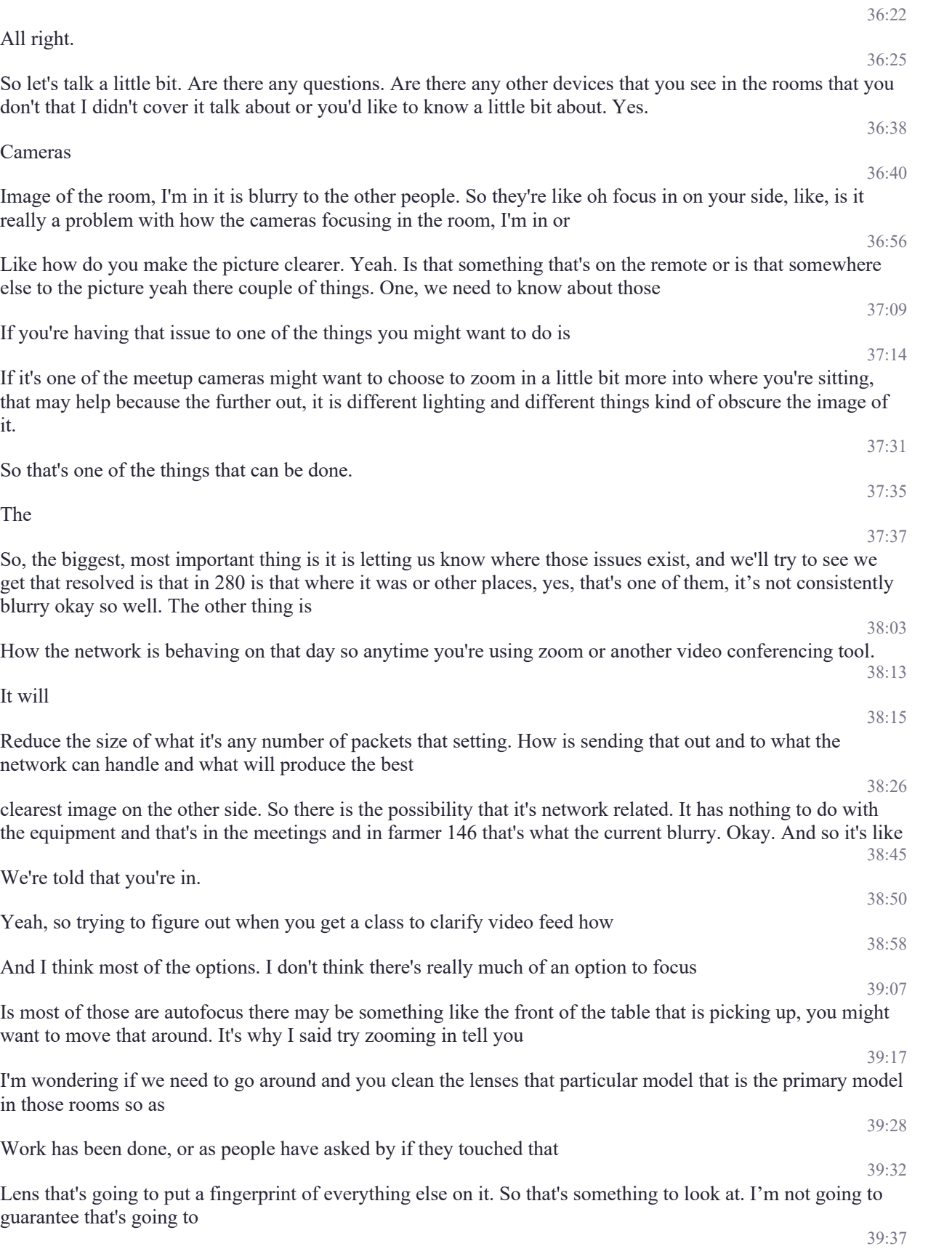

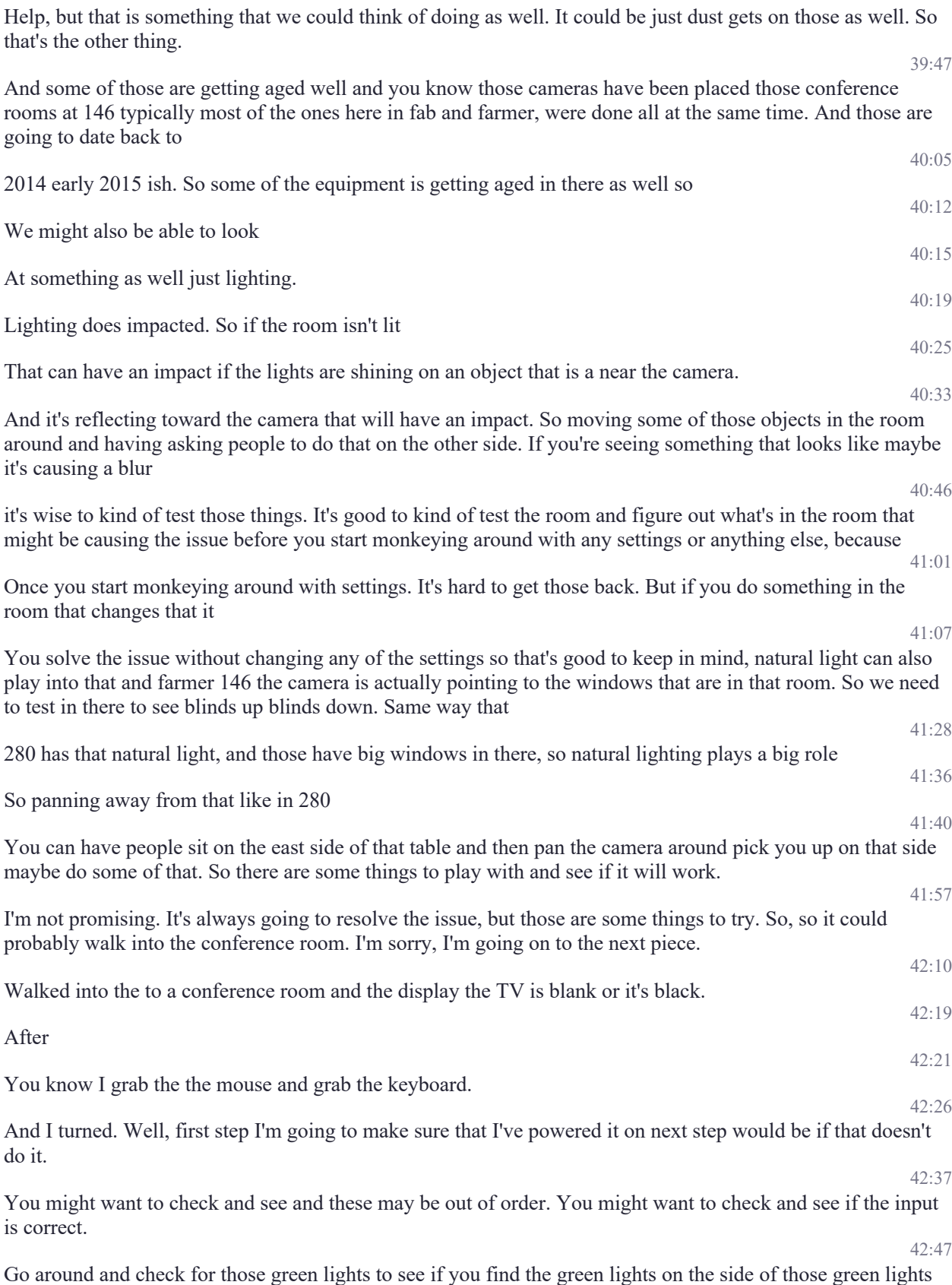

or not they're reaching up in pushing the power button on the computer will

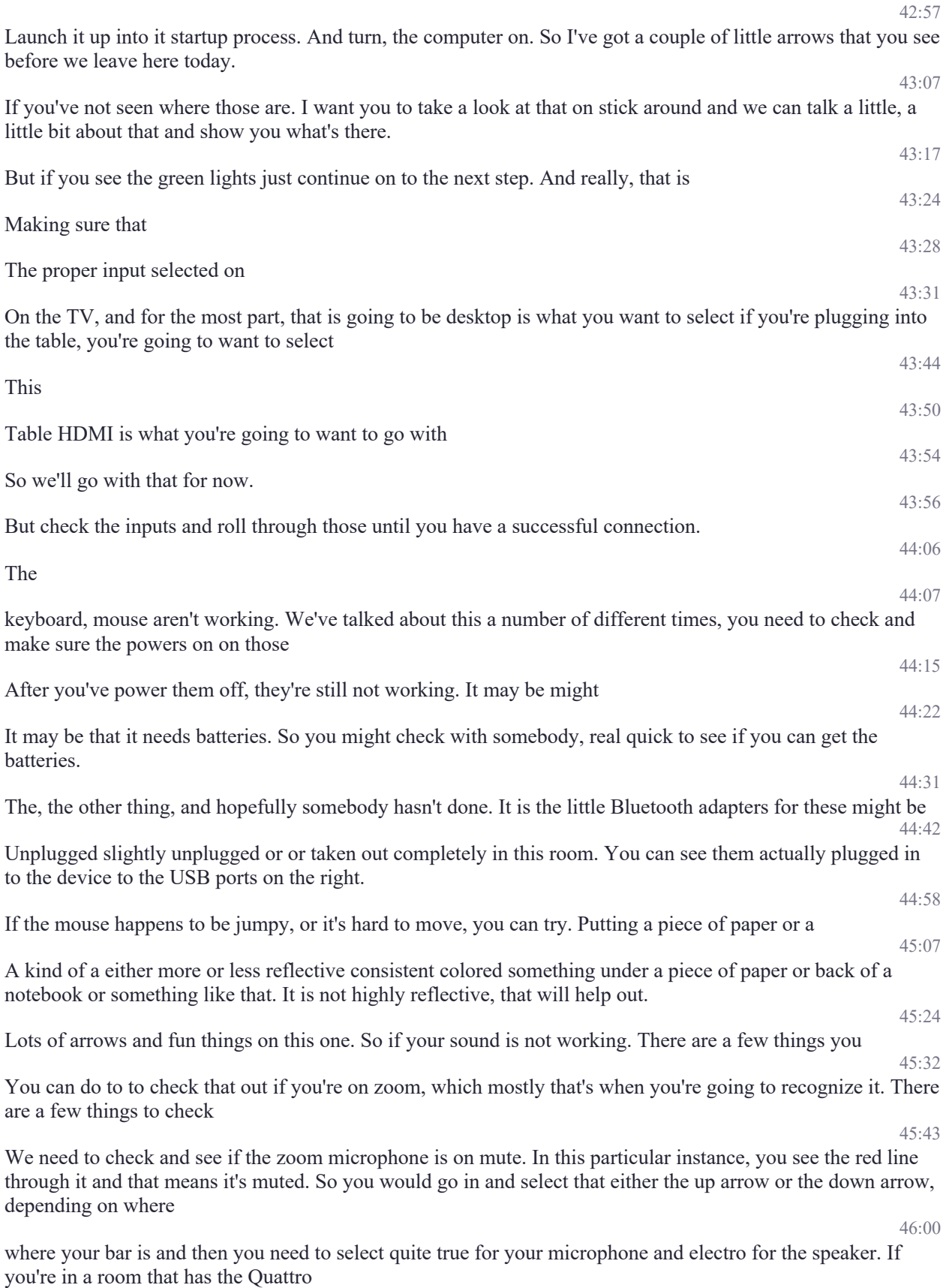

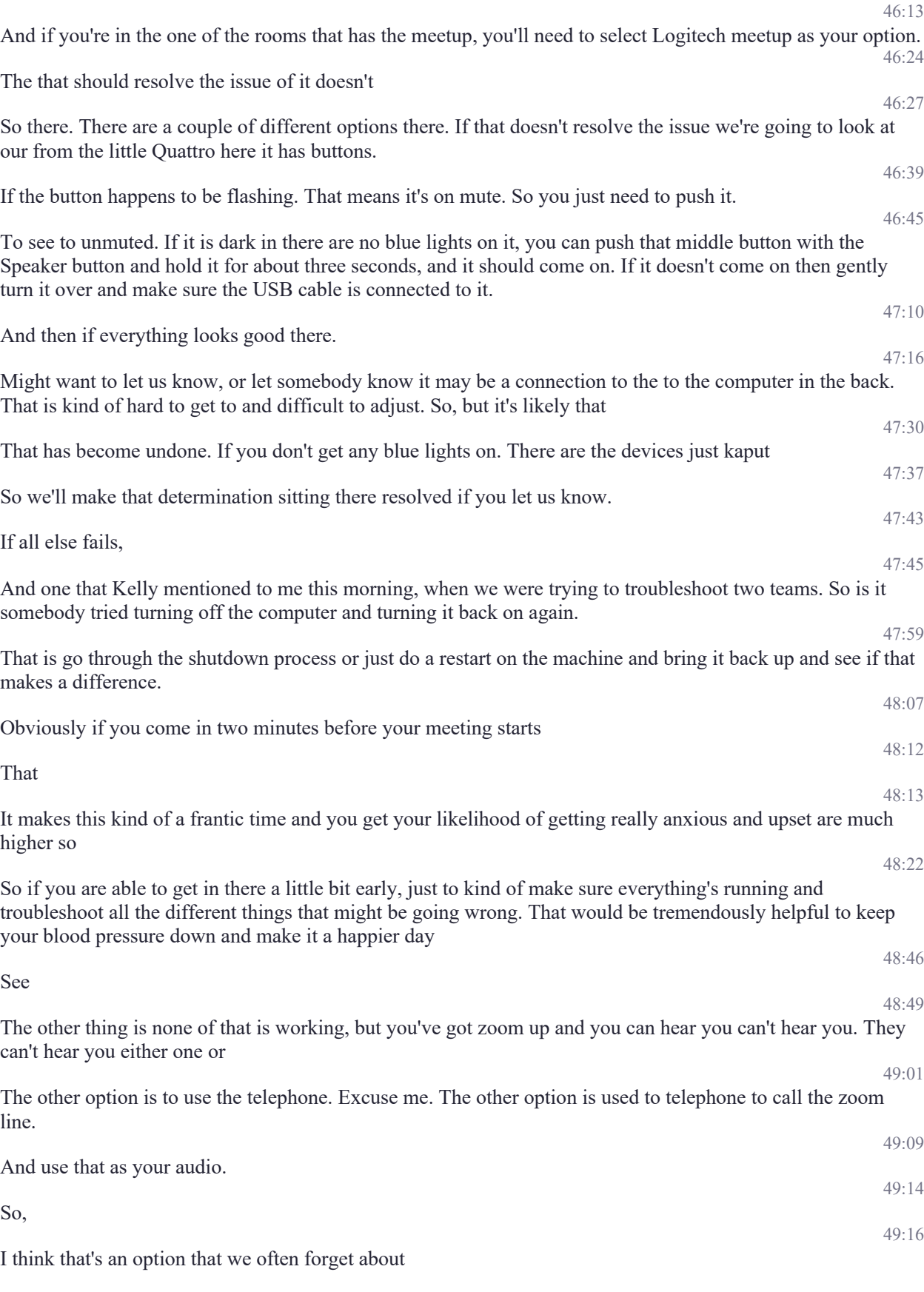

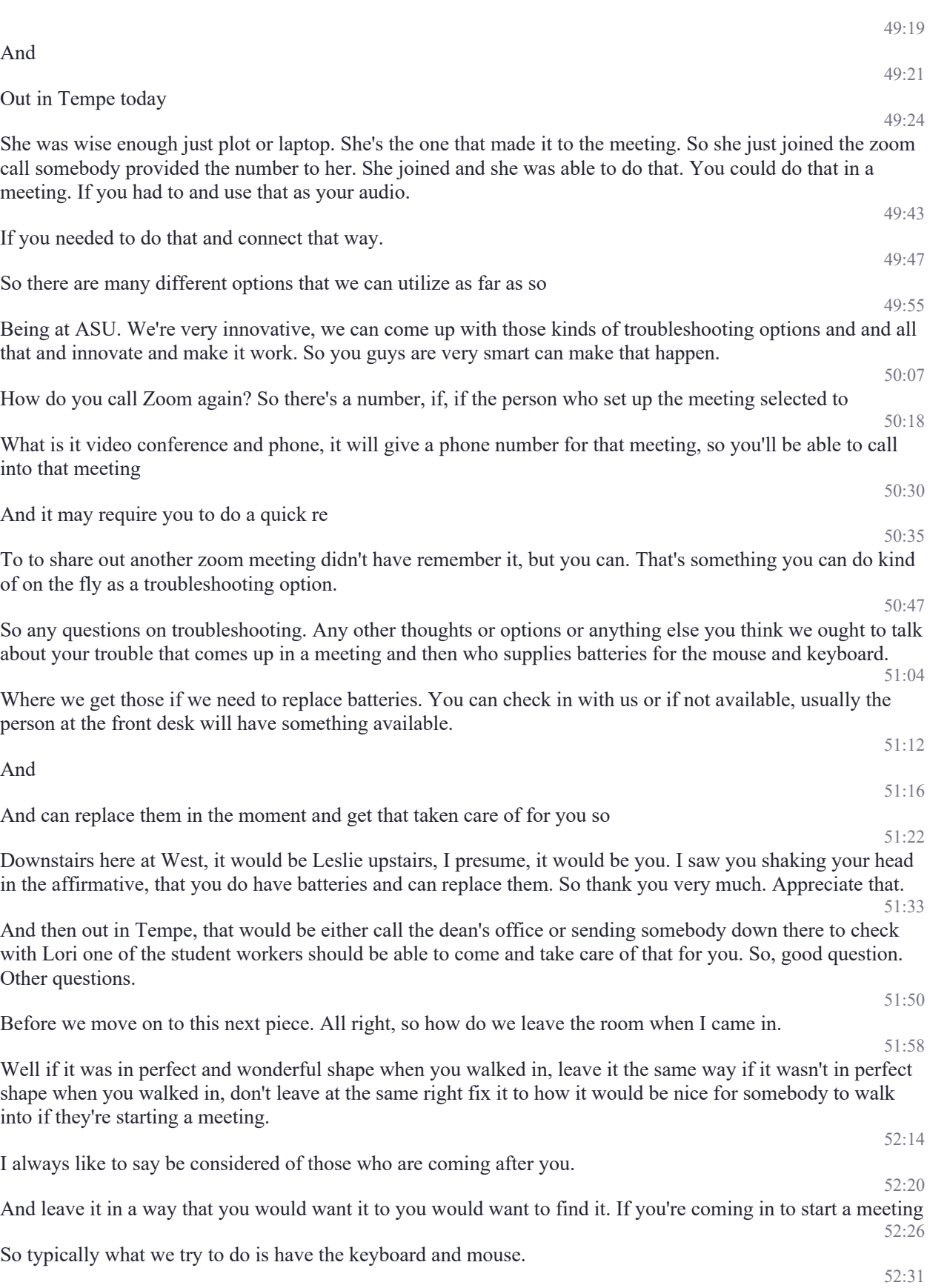

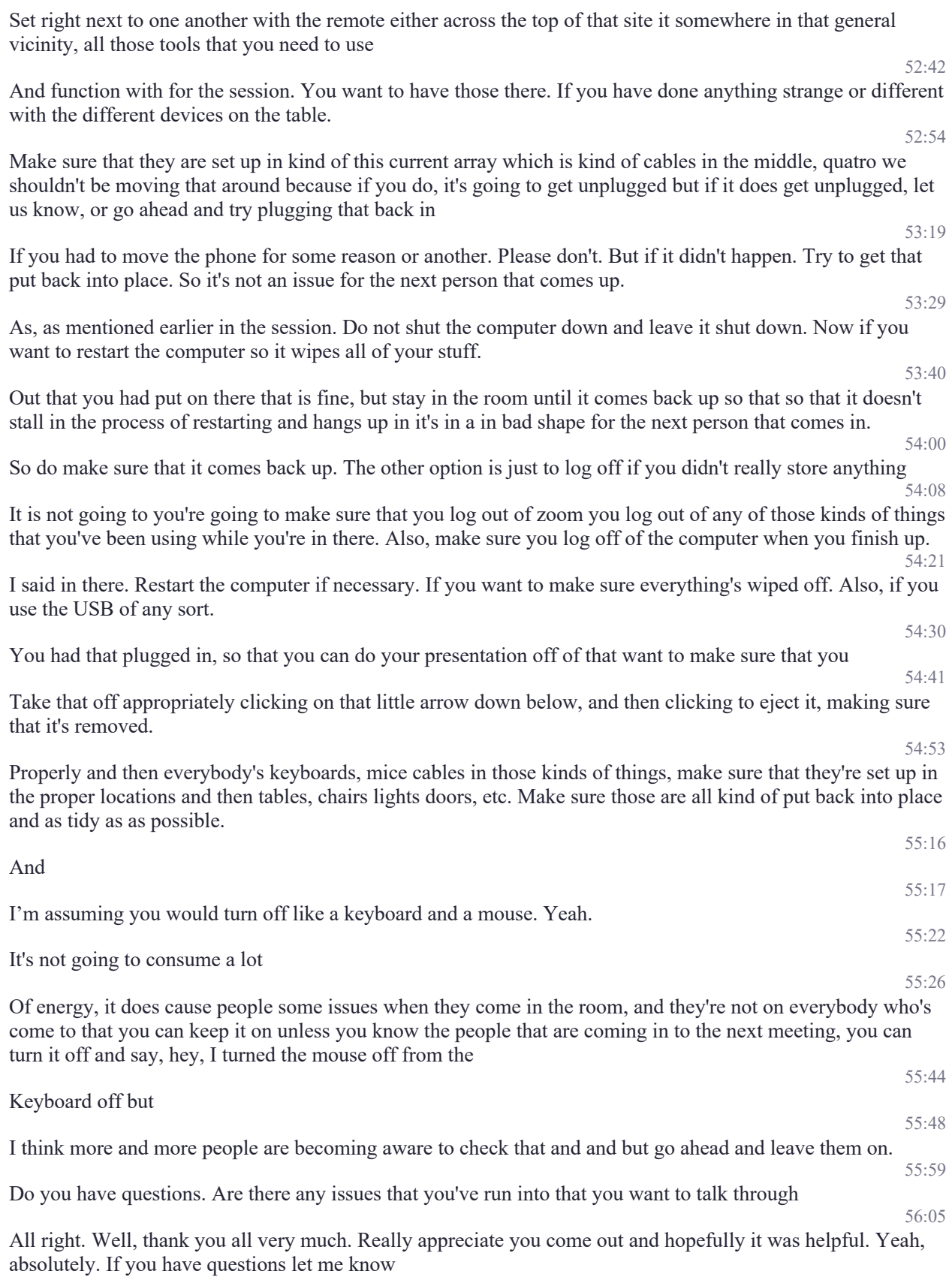

56:15

53:29

53:40

Thank you.